快速入門 | Kurzanleitung | クイックスタート

빠른 시작 | **Краткое руководство** | Brzi početak **מהירה התחלה** | **السريع التشغيل بدء** | rápido inicio de Guía

# Quick Start Latitude  $727551$ <sup>TM</sup><br>
A the  $\frac{1}{2}$  Latitude  $727551$ <sup>TM</sup>

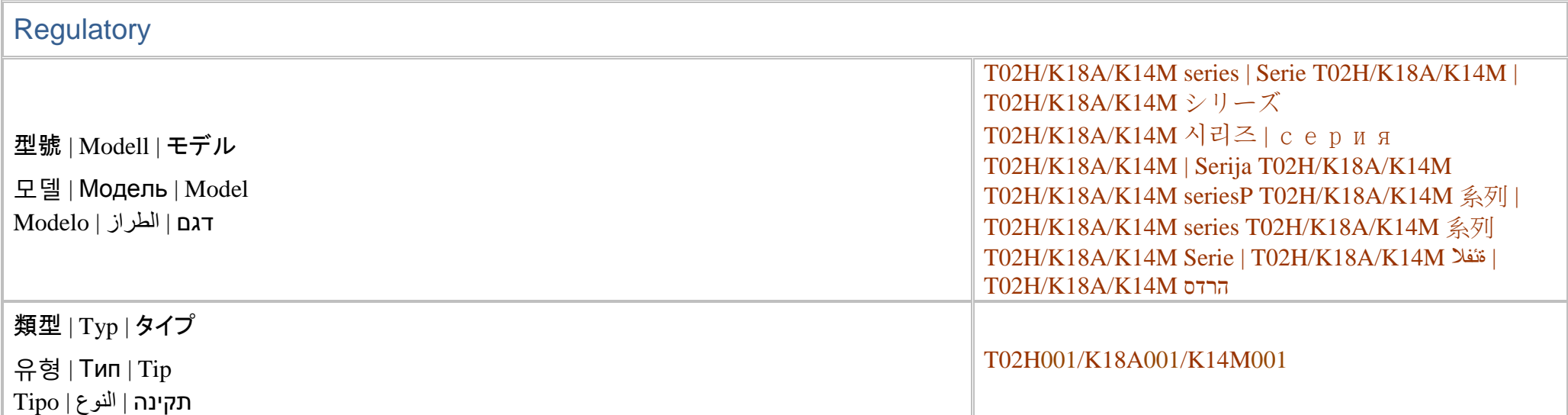

## **Información para NOM, o Norma Oficial Mexicana (solo para México)**

La información que se proporciona a continuación aparecerá en el dispositivo que se describe en este documento, en conformidad con los requisitos de la Norma Oficial Mexicana (NOM):

Importador: Dell México S.A. de C.V. Paseo de la Reforma 2620 - Piso 11.° Col. Lomas Altas 11950 México, D.F.

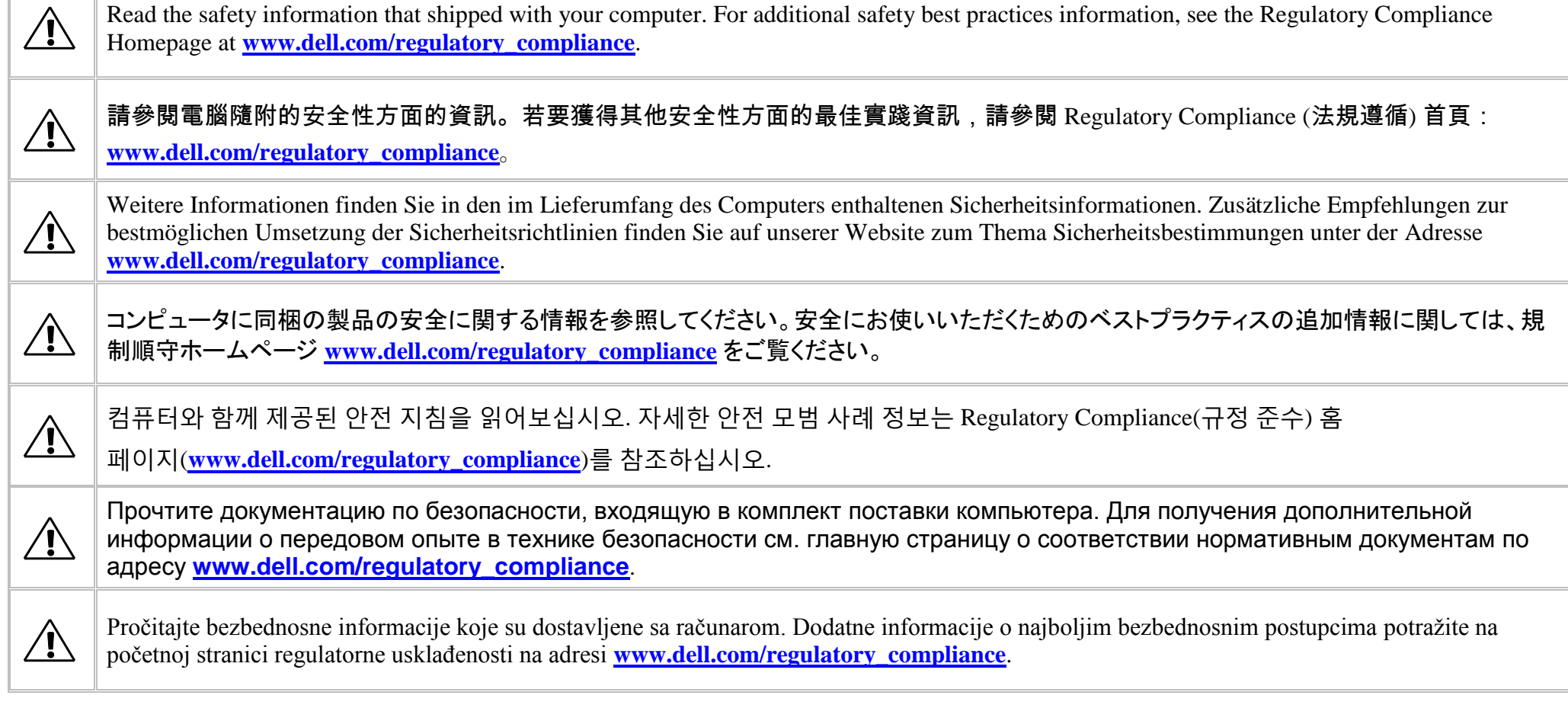

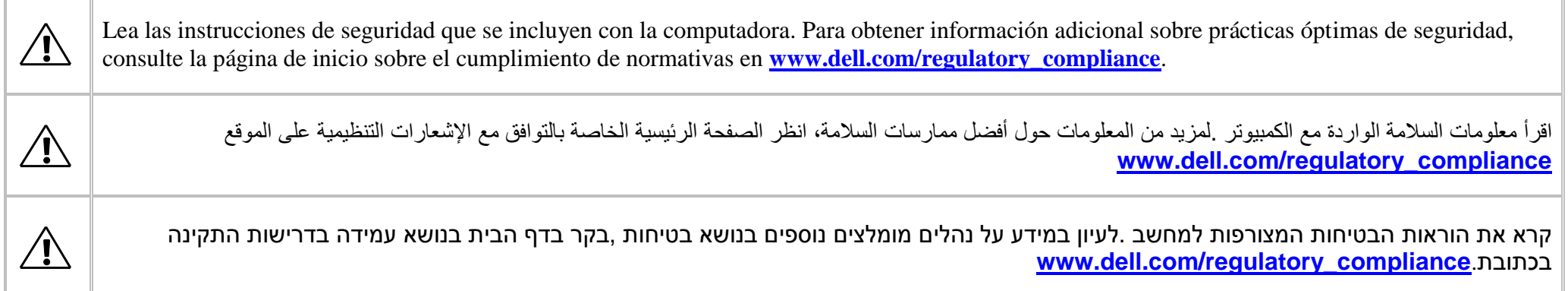

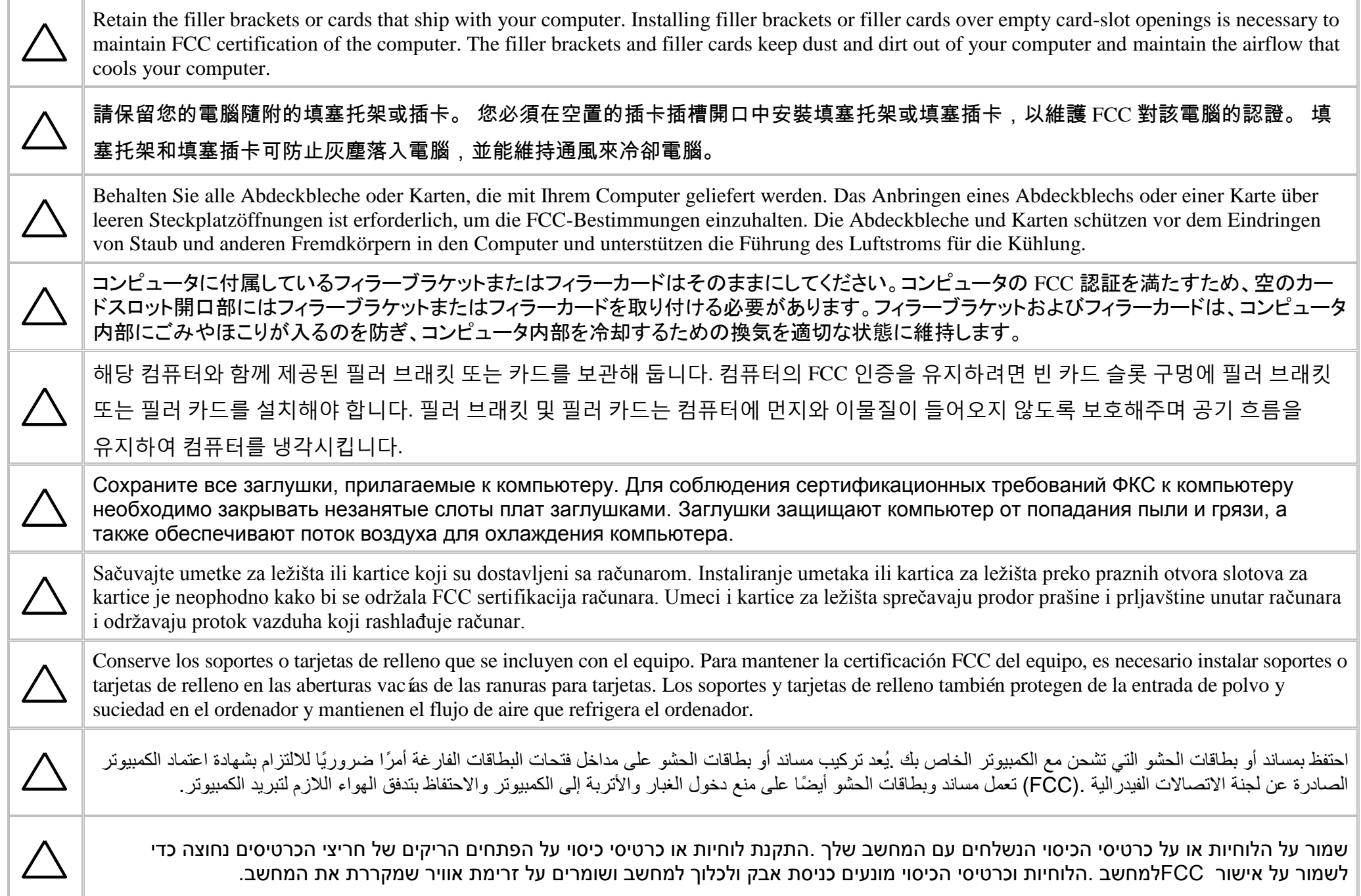

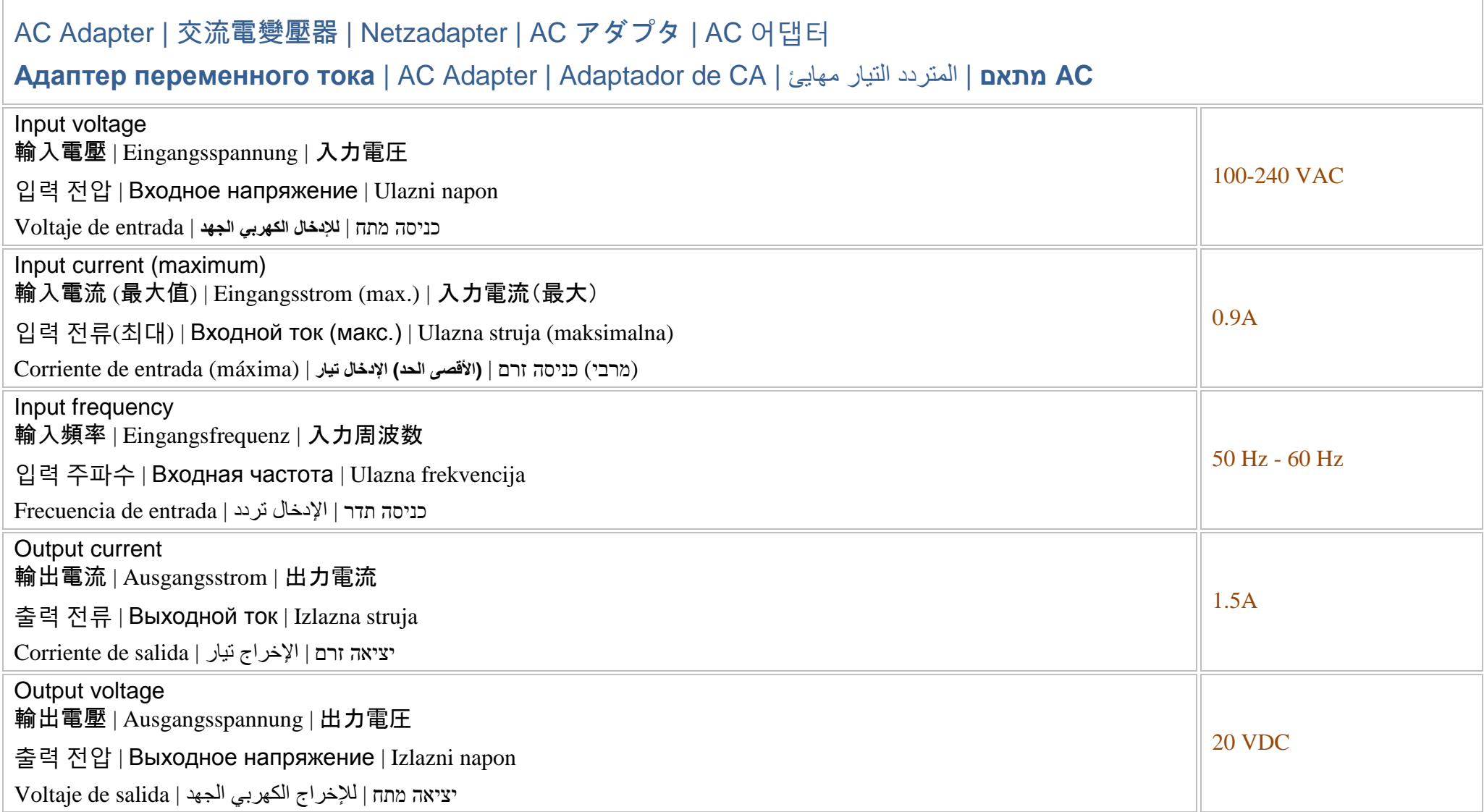

Notebooks and all-in-one models Connect the external AC adapter. 連接外接式交流電變壓器。 Schließen Sie den externen Netzadapter an.  $\frac{1}{2}$ 外付けの AC アダプタを接続します。 외부 AC 어댑터를 연결합니다. Подключите внешний адаптер переменного тока. Povežite spoljašnji AC adapter. Conecte el adaptador de CA externo. قم بتوصيل مهايئ التيار المتردد الخارجي. חבר את מתאם AC החיצוני.

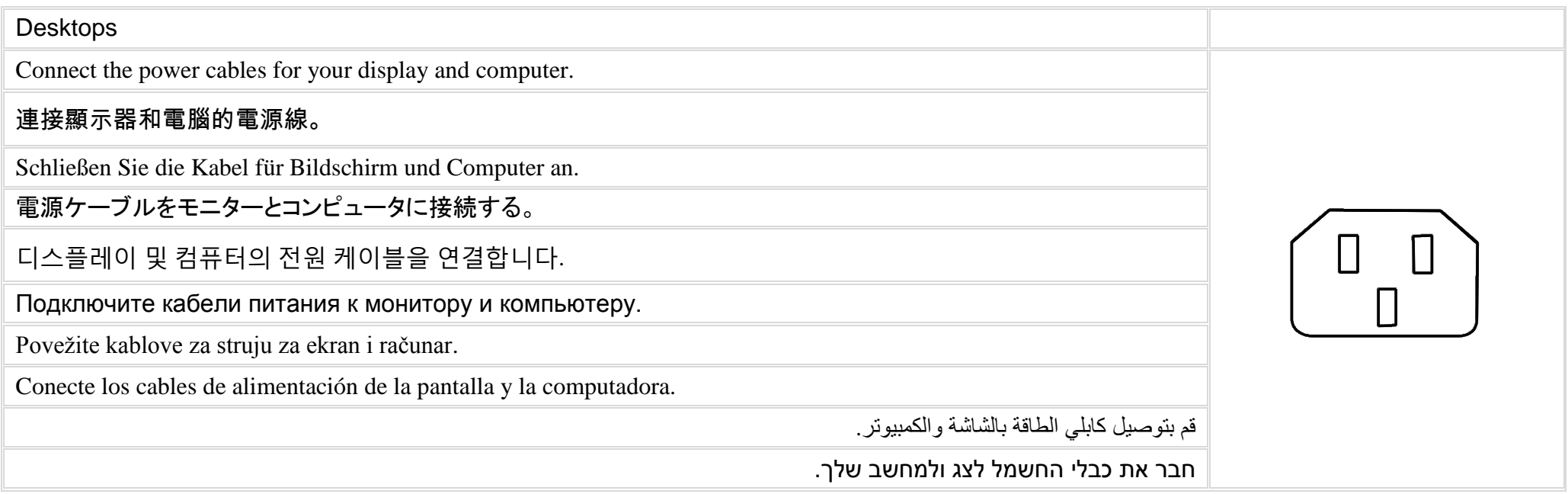

### Writers to delete one of these based on the connector in use.

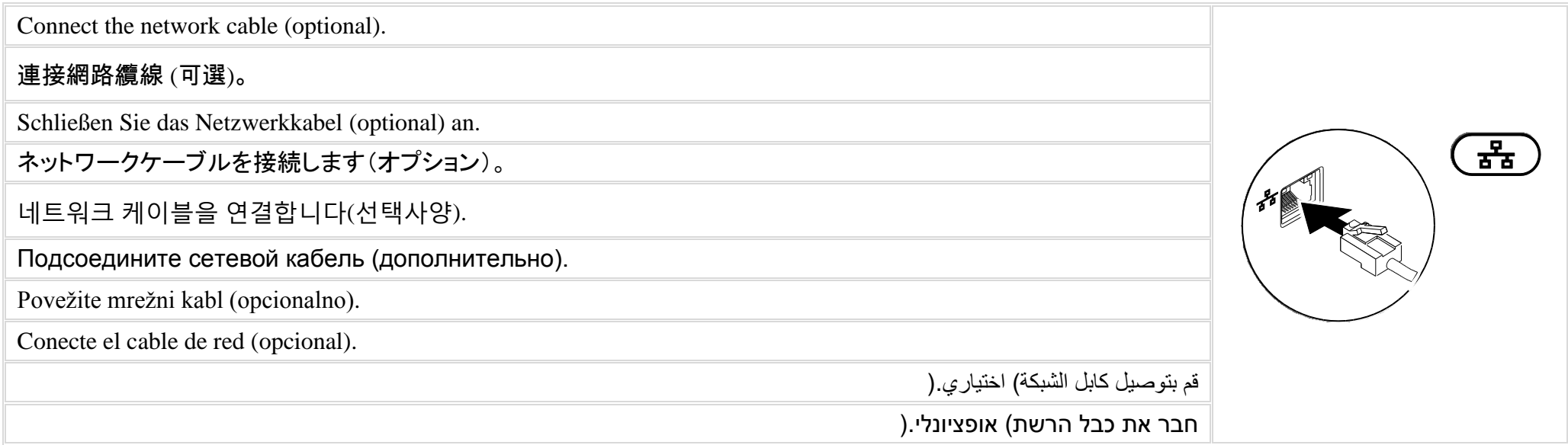

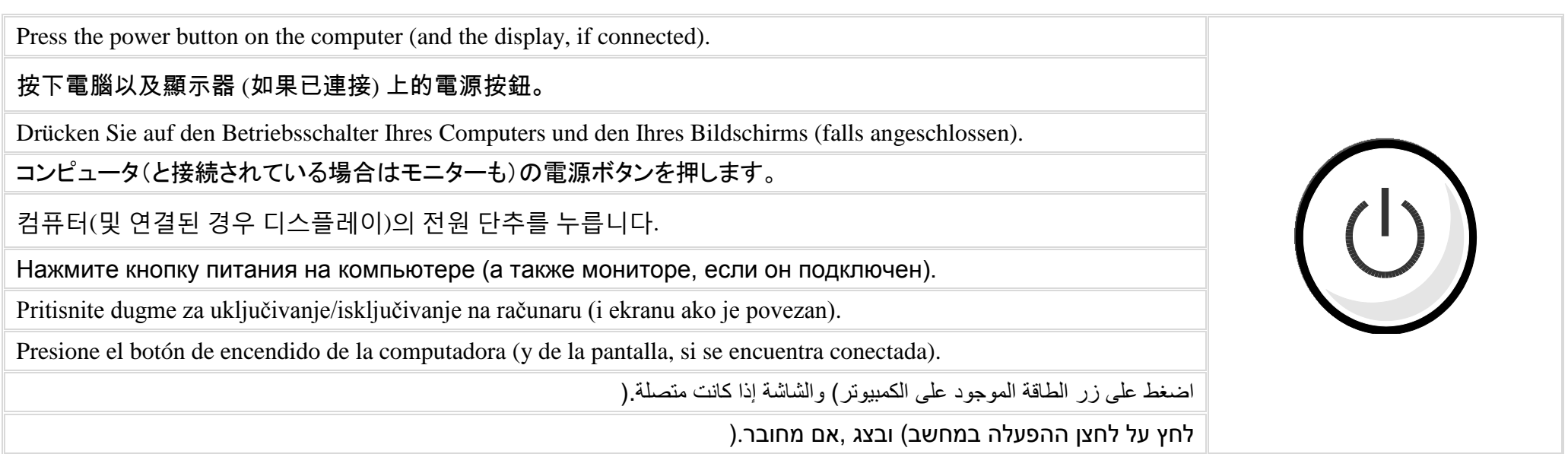

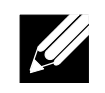

Depending on your computer configuration, some ports or connectors may not be available.

#### $\mathscr{U}$ 根據您電腦的組態,可能沒有某些連接埠或連接器。

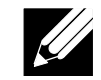

Je nach Konfiguration Ihres Computers sind einige Ports oder Anschlüsse unter Umständen nicht verfügbar.

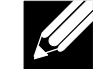

ご使用のコンピュータの構成によっては、一部のポートまたはコネクタが利用できない場合があります。

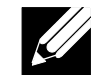

컴퓨터의 구성에 따라 일부 포트 및 커넥터는 사용하지 못할 수 있습니다.

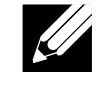

В зависимости от конфигурации компьютера некоторые разъемы могут отсутствовать.

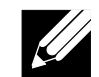

U zavisnosti od konfiguracije računara, neki portovi ili priključci možda neće biti dostupni.

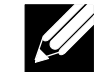

Según la configuración de su computadora, es posible que algunos puertos o conectores no estén disponibles.

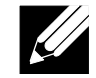

وفقًا لتهيئة الكمبيوتر، قد لا تتوفر بعض المنافذ أو الموصلات.

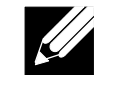

בהתאם לתצורת המחשב ,ייתכן שחלק מהיציאות או המחברים לא יהיו זמינים.

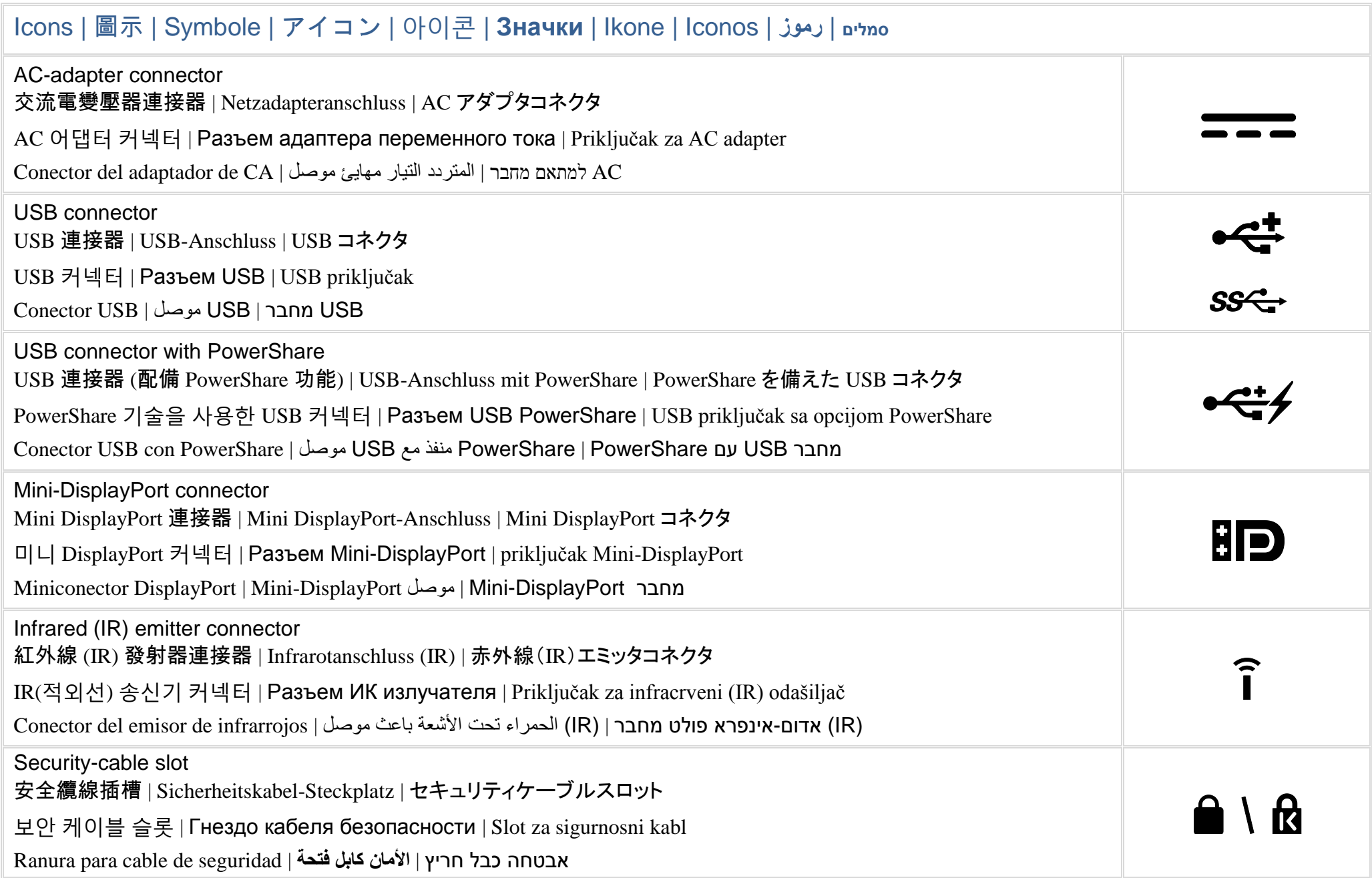

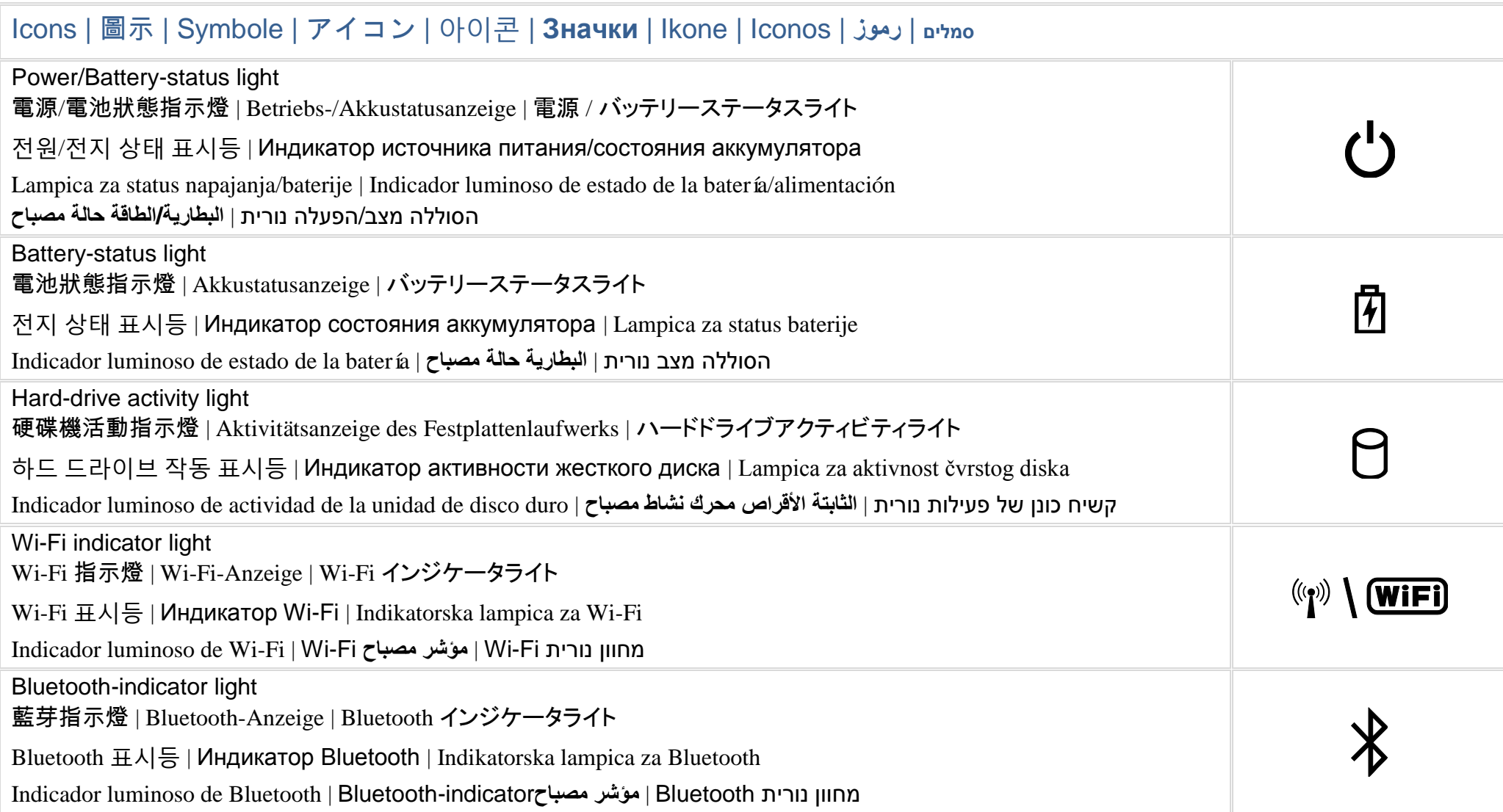